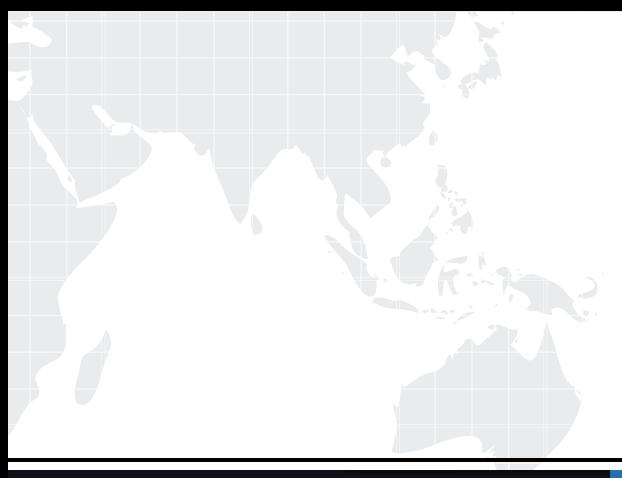

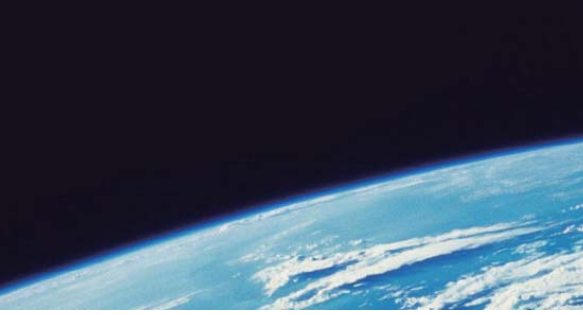

# **ITTEST QUESTION & ANSWER**

Guías de estudio precisos, Alta tasa de paso!

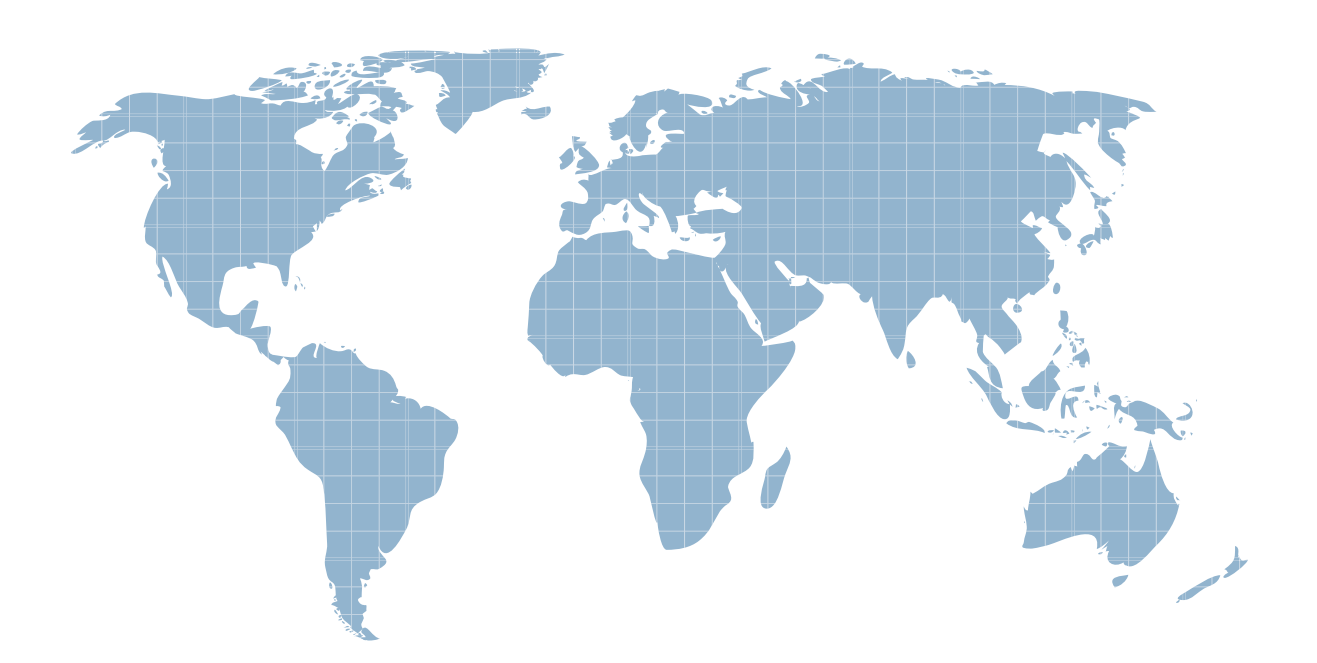

Ittest ofrece información actualizada de forma gratuita en un año!

http://www.ittest.es/

## **Exam** : **PEGACPSA88V1**

### **Title** : Certified Pega System Architect (V8.8)

### **Version** : DEMO

1.You notice that the scope of your project exceeds the original estimates, and the Minimum Lovable Product (MLP) might not be delivered on time.

Which team member do you contact to verify the project plan and manage expectations for the release schedule? Available Choices (select all choices that are correct)

- A. Project delivery leader
- B. Lead business architect
- C. Citizen developer
- D. Deployment architect

#### **Answer:** A

#### **Explanation:**

The project delivery leader is responsible for managing the project plan, scope, budget, and timeline, as well as communicating with stakeholders and resolving issues. The project delivery leader should be contacted to verify the project plan and manage expectations for the release schedule when the scope of the project exceeds the original estimates.

Reference:

https://academy.pega.com/library/82/pega-project-delivery-methodology

2.During testing you notice that the Send case status email step does not send an email.

Which work Item do you create in Agile Workbench to address this issue?

- A. Bug
- B. Scenario test
- C. Feedback
- D. User story

#### **Answer:** A

#### **Explanation:**

A bug is a work item that describes an error or defect in the application that prevents it from functioning as expected. A bug should be created in Agile Workbench to address the issue of the Send case status email step not sending an email.

Reference: ttps://community.pega.com/knowledgebase/articles/pega-platform-capabilities/86/creatingbugs-agile-workbench

3.What do you configure in the Context section of a data transform rule that you create in Pega Platform?

Choices (select all choices that are correct)

- A. The application layer, class, and ruleset version that the rule applies to
- B. The rule types that you previously marked as relevant records
- C. The case types, user portals, and personas that use the rule
- D. The application name rule type label, and rule identifier

#### **Answer:** A

#### **Explanation:**

The context section of a data transform rule defines the scope and applicability of the rule. It specifies the application layer, such as framework or implementation, the class that the rule applies to, and the ruleset version that contains the rule.

Reference: https://community.pega.com/sites/default/files/help\_v88/procomhelpmain.htm#rule-/rule-obj-

/rule-obj-property/context.htm

4.Which two statements about the Constellation design system are true? (Choose two.)

Available Choices (select all choices that are correct)

- A. Constellation design system components are not available in the Traditional Ul architecture
- B. Constellation design system is a section-based architecture
- C. Constellation design system improves context switching or multitasking.
- D. Constellation design system uses a modular design

#### **Answer:** C, D

#### **Explanation:**

The Constellation design system is a set of UI/UX templates, patterns, and components that enable faster and easier development of Pega applications. It improves context switching or multitasking by allowing users to work on multiple tasks in parallel using dynamic containers and tabs. It also uses a modular design that enables reuse and customization of UI elements across applications.

Reference: https://community.pega.com/knowledgebase/articles/user-experience/88/introducing-pegaconstellation-design-system

5.An order fulfillment case type allows a customer to update user profile information during the order placement stage.

The user profile consists of the following three pages

- Account ID and password
- Customer contact information
- A list of open orders with the status of each order

How do you configure the case type to allow customers to update any of the user profile pages individually?

Available Choices (select all choices that are correct1

- A. Add an alternate stage to the case life cycle.
- B. Add a button for each profile page to each assignment
- C. Add an optional process to the case workflow
- D. Add a set of optional actions to the case workflow

#### **Answer:** D

#### **Explanation:**

Optional actions are actions that users can perform at any time during a stage in the case workflow. They are not required to advance the case to the next stage or step. Optional actions can be used to allow customers to update any of the user profile pages individually during the order placement stage. Reference: https://community.pega.com/knowledgebase/articles/case-management/88/configuringoptional-actions